No. of Printed Pages : 3

MMT-001

## MASTER'S IN MATHEMATICS WITH APPLICATIONS IN COMPUTER SCIENCE M.Sc. (MACS)

## **Term-End Examination**

June, 2012

## MMT-001 : PROGRAMMING AND DATA STRUCTURES

Time : 11/2 hours

00040

Maximum Marks : 25

**Note :** Question 1 is compulsory. Answer any three questions from question nos. 2 to 5. All programs should be written in 'C' language. Use of calculator is not allowed.

 Write the output of the following piece of 'd' code. Justify your answer with a short explanations.

(a) int a, b; 2x5=10for (a=5; a>0; a--) { for (b=1; b<=a; b++) printf ("%d", b); printf("\n"); } (b) int n=25, a [10], c=1; while (n>0) { a [c] = n%2; C<sup>++</sup>; n/=2; } for (C-1; C>0; C--) printf ("%2d", a [c]); (c) long int a=0, n=987654321 while (n>0) { a+=n%10; n/=10; } printf ("%d", a);

**MMT-001** 

1

- (d) int x=10; y=10; int \*p1=&x; \*p2=&y; printf ("%d,%d", (\*p1)++,++(\*p2)-\*p1);
- (e) 'PRE ORDER' traversal of the below BINARY TREE.

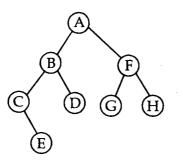

- 2. (a) Explain with an example each, the working 2 of bitwise OR and exclusive OR operators in 'C'.
  - (b) Write a 'C' programme using tarnery 3 if-then-else operator to evaluate the following function.

$$f(x) = \begin{cases} 1 \text{ if } x > 0\\ 0 \text{ if } x = 0\\ -1 \text{ if } x < 0 \end{cases}$$

3. (a) Find the errors in the following programme. 2
 # Include <stdio.h>
 int main ()
 {
 printf ("C programming is fun");
 return ();
 }

**MMT-001** 

2

- (b) Declare a structure that stores a 3
  3 dimensional vector. Also write a function that returns the norm of the vector stored in the structure you declared.
- 4. (a) What is a macro? Write the differences 2
  between macro and a function. Give an example of a macro.
  - (b) Construct a binary search tree with keys 2
    5, 7, 3, 10, 19, 4, 6.
  - (c) Arrange the following operators in the ascending order of priority (), <, ||, &&+, \*.</li>
- Assume that a doubly linked list stores the country 5 names and their capitals, arranged in ascending order of country names for example.

| INDIA DELHI | · | IRAN | TEHRAN |
|-------------|---|------|--------|
|-------------|---|------|--------|

Declare a node for the list. Also, write a function that inserts a new node at the proper place.

**MMT-001** 

3